## http://heruneedollar.web.fc2.com/ heruneedollar@gmail.com

[2010](http://heruneedollar.web.fc2.com/) 3 29

# 1 T<sub>E</sub>X

 $T_{\rm E}$ X  $\lambda$  $\rightarrow$ 

$$
(x) \t\t(1)
$$

$$
(\sqrt{x}) + (x^2) \tag{2}
$$

$$
5 \times \left(\frac{x}{2}\right) + 2 \times \left(\frac{x}{3}\right) \tag{3}
$$

$$
5 \times \left(\frac{x}{2}\right) + 2 \times \left(\frac{x}{3}\right) \tag{4}
$$

 $\left\{ \begin{array}{c} \mathcal{A} \rightarrow \mathcal{A} \end{array} \right\}$ ( )  $\left( \ \right)$ 

 $\replace({)}{\leftarrow}$  %

あると思うんですが…。ちなみに

\def({\left(} %この命令は誤りです!

 $\verb|\renewcommand{|}(\}{}$ 

 $\neq$  (1)  $($  $\left( \begin{array}{c} \right) \end{array}$ 

 $\text{depth}$  (}{\left(} %

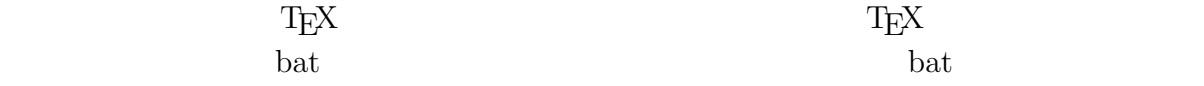

#### **2** 使用例

T<sub>E</sub>X

\begin{align}  $(1+\frac{1}{6})\times 4=\frac{14}{3}$ \end{align}

$$
\begin{pmatrix}\n\end{pmatrix}
$$
\n
$$
\left(1 + \frac{1}{6}\right) \times 4 = \frac{14}{3}
$$
\n(5)

$$
\left\{\n \begin{array}{c}\n \left\{\n \begin{array}{c}\n \left\{\n \begin{array}{c}\n \left\{\n \end{array}\right\}\n \right\}\n \end{array}\n \right\}
$$

```
\begin{align}
\{\2\times[3\times(4+\frac{1}{5})+\frac{1}{6}] + \frac{1}{7}\}\\end{align}
```

$$
\left\{2 \times \left[3 \times \left(4 + \frac{1}{5}\right) + \frac{1}{6}\right] + \frac{1}{7}\right\}
$$
\n
$$
(6)
$$

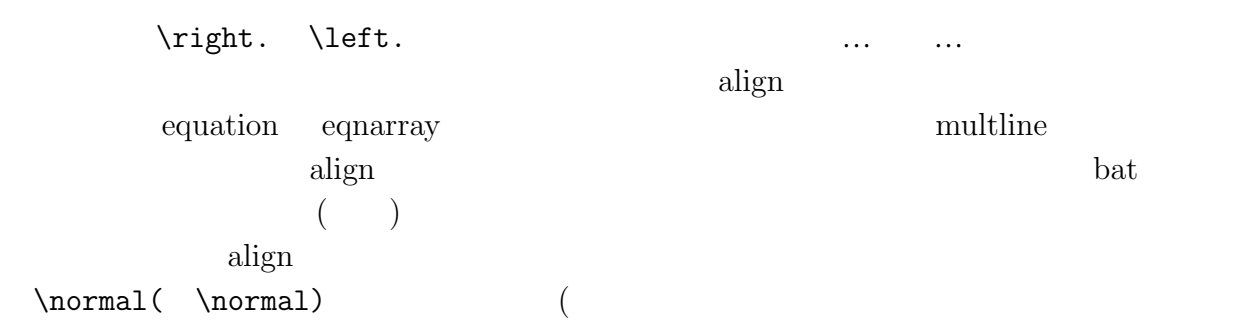

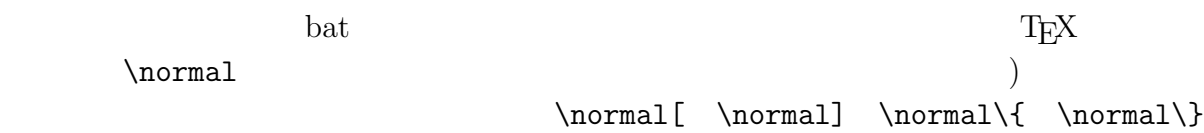

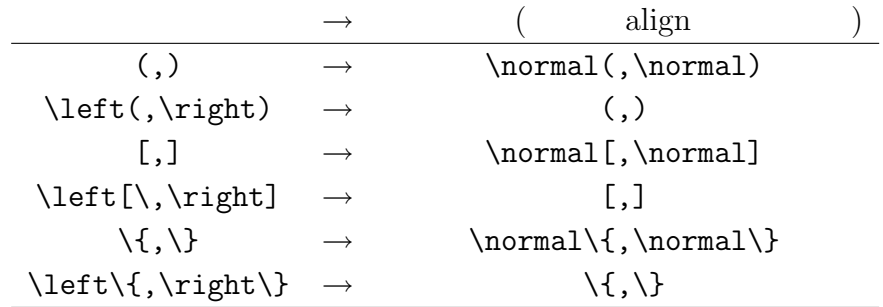

bat <u>Description and the set of the set of the set of the set of the set of the set of the set of the set of the set of the set of the set of the set of the set of the set of the set of the set of the set of the set of the</u>

Perl ( ...)

### **3** ソースコード

 $\rm bat$ 

 $8$ 

```
perl -p -e "s/\n/kaigyou_temp/g" hoge.tex |
    perl -p -e "s/(?:(?<=begin{align}))(.*?)(?:(?=end{align}))
    /($tmp=$1)=~s!((\(|\[|\\\{))!\\left$2!g; $tmp/egs;" |
    perl -p -e "s/(?:(?<=begin{align}))(.*?)(?:(?=end{align}))
    /($tmp=$1)=~s!((\)|\]|\\\}))!\\right$2!g; $tmp/egs;" |
    perl -p -e "s/\\normal\\((left|right))//g" |
    perl -p -e "s/kaigyou_temp/\n\ranglen/g" > hoge_temp.tex
platex hoge_temp.tex
platex hoge_temp.tex
del hoge.pdf
dvipdfm hoge_temp.dvi
del hoge_temp.aux hoge_temp.log
    hoge_temp.dvi hoge_temp.out hoge_temp.tex
rename hoge_temp.pdf hoge.pdf
hoge.pdf
```
dvips and the set of the set of the set of the set of the set of the set of the set of the set of the set of the set of the set of the set of the set of the set of the set of the set of the set of the set of the set of the

hoge.tex Perl

5 hoge\_temp.tex

 $\normal\left\{\mathtt{Set}\right\}$ 

(kaigyou\_temp)  $\mathop{\rm align}$ \normal 括弧を適切に処理します。align 環境内で書かれた\normal(はそれまでの置換で

#### (?:(?<=begin{align}))(.\*?)(?:(?=end{align}))

align  $$1$   $$1$ 

align align align align the set of  $\alpha$ 

multline

```
perl -p -e "s/\n/kaigyou_temp/g" hoge.tex |
    perl -p -e "s/(?:(?<=begin{align}))(.*?)(?:(?=end{align}))
    /($tmp=$1)=~s!((\(|\[|\\\{))!\\left$2!g; $tmp/egs;" |
    perl -p -e "s/(?:(?<=begin{align}))(.*?)(?:(?=end{align}))
    /($tmp=$1)=~s!((\)|\]|\\\}))!\\right$2!g; $tmp/egs;" |
    perl -p -e "s/(?:(?<=begin{multline}))(.*?)(?:(?=end{multline}))
    /($tmp=$1)=~s!((\(|\[|\\\{))!\\left$2!g; $tmp/egs;" |
    perl -p -e "s/(?:(?<=begin{multline}))(.*?)(?:(?=end{multline}))
    /($tmp=$1)=~s!((\)|\]|\\\}))!\\right$2!g; $tmp/egs;" |
   perl -p -e "s/\\normal\\((left|right))//g" |
    perl -p -e "s/kaigyou_temp/\n/g" > hoge_temp.tex
```
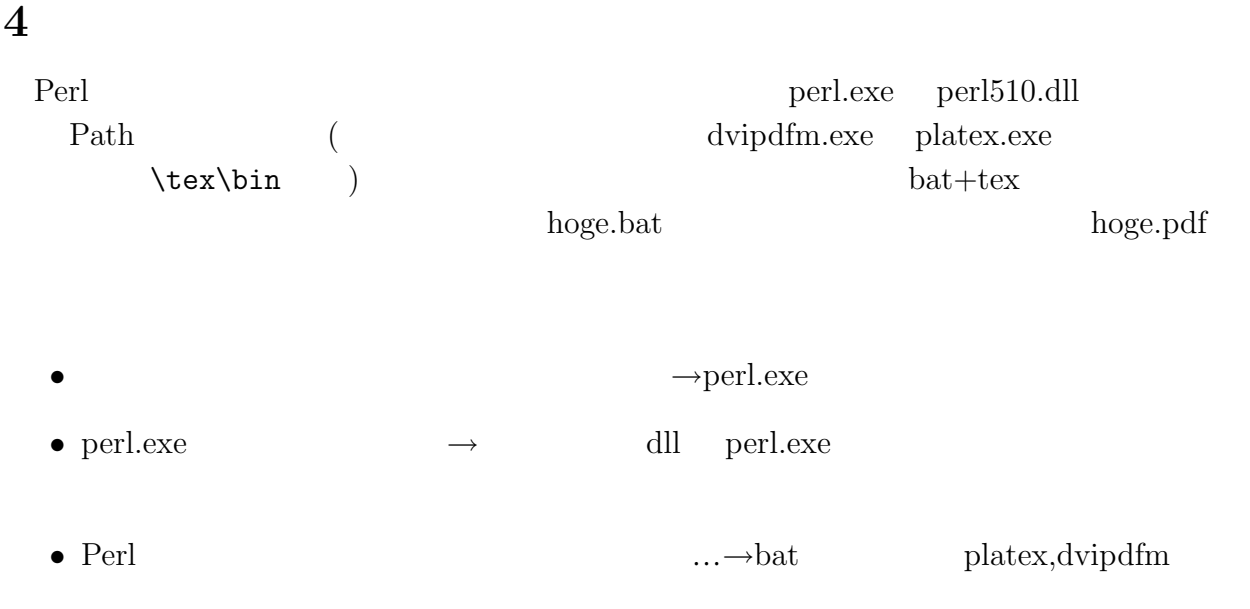

) extends the transformation  $\mathcal{L}$ 

**5** 使用上の注意

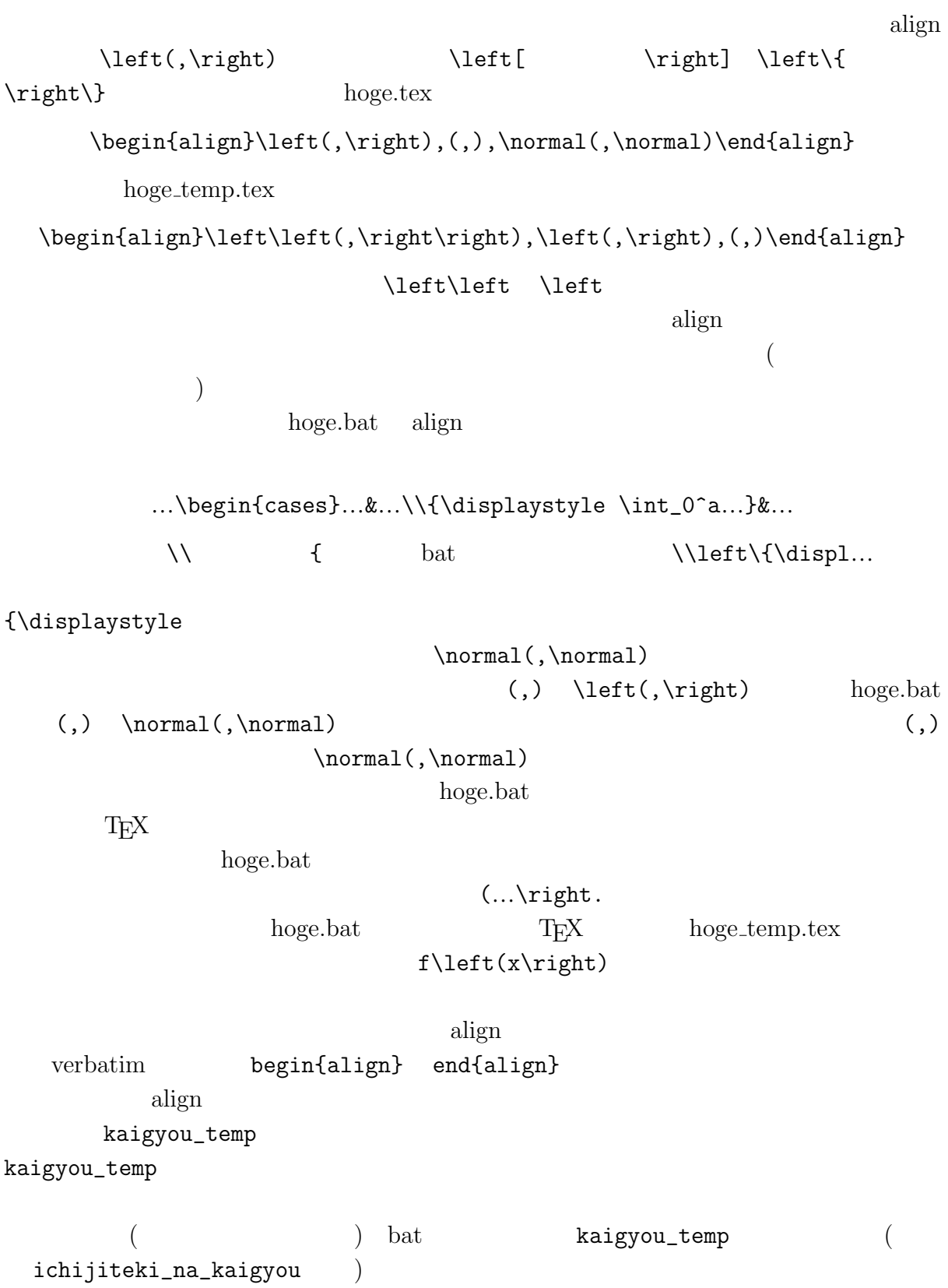

 $($ 

**6** おわりに

bat  $\overline{a}$ 

#### $\textrm{TEX}$

## $\verb+\replace[align]{({}\{left(\}$

 $\alpha$  align